## Mmarketpay Variety1

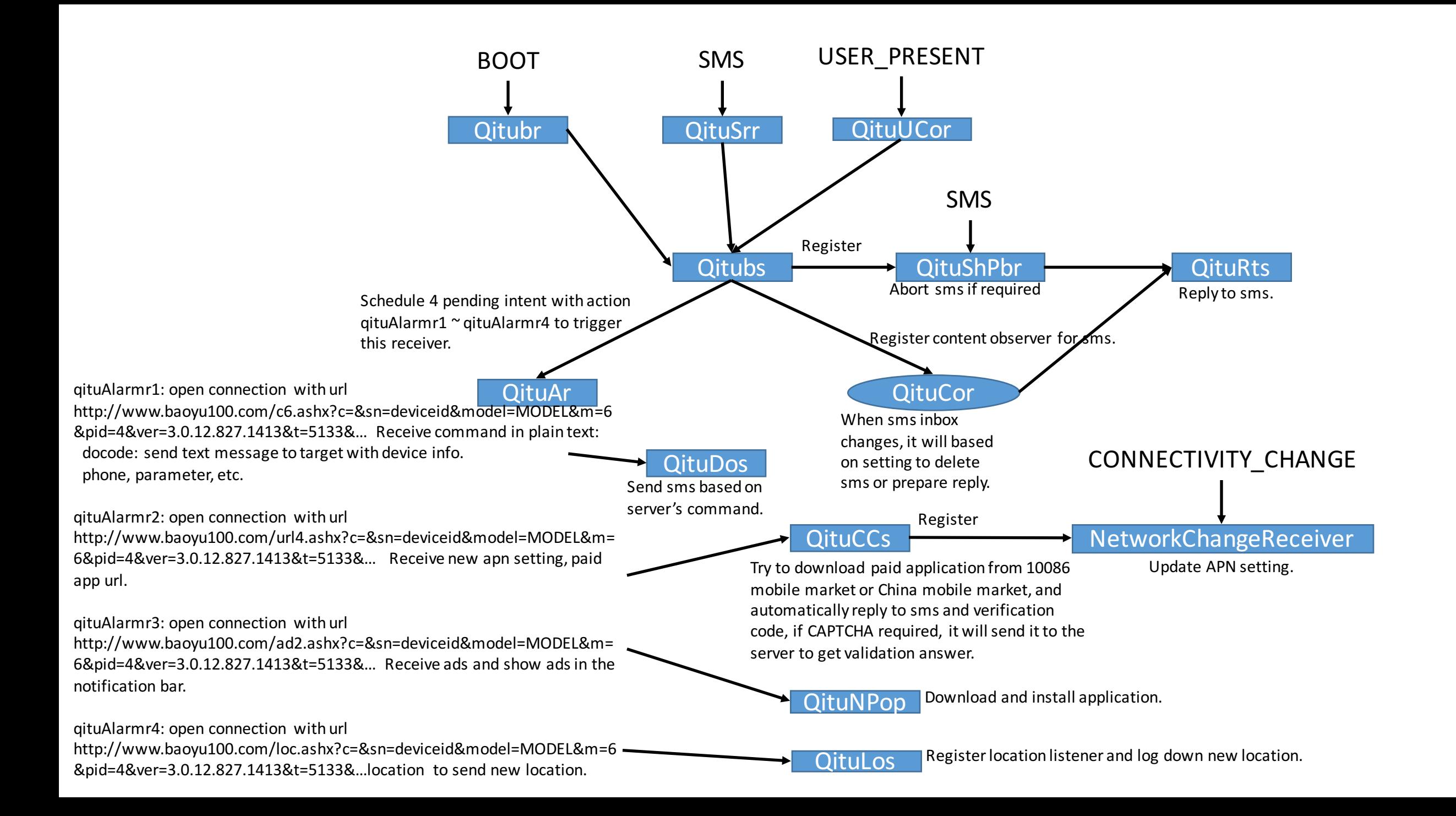